## 3.4 高能物理实验中蒙特卡洛方法的应用

 $p = 3 \times 10^{-2} BZ \rho (GeV/c)$ .

1.  $\blacksquare$ 

 $p$   $Z$  $KGS \qquad \qquad \rho \qquad \qquad \qquad m$   $2 \overline{\phantom{a}}$ 

## 30GeV

$$
e^+e^- \to \gamma \to q\overline{q} .
$$

 $q \bar{q}$  **TASSO** 

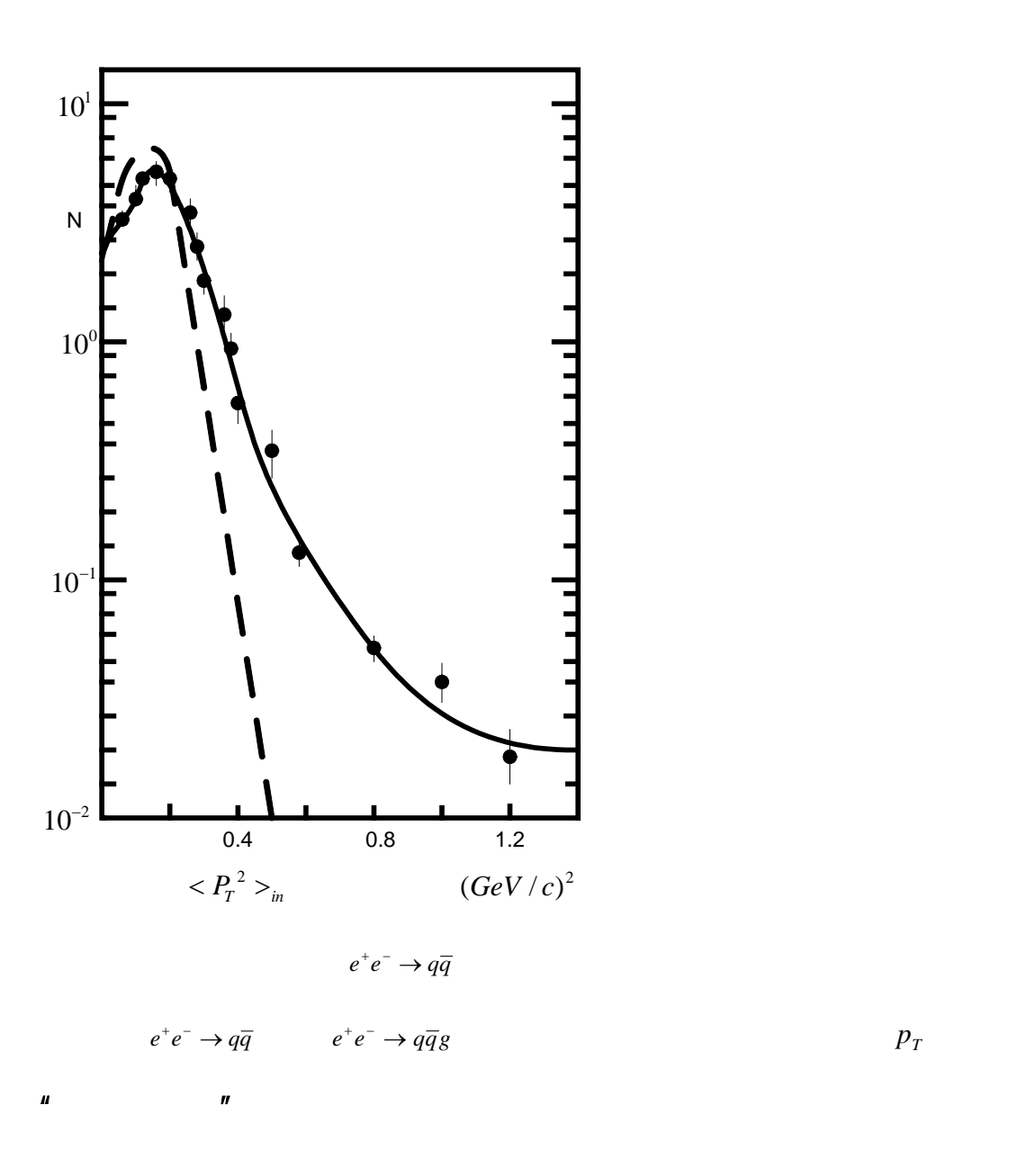

 $p_T$ 

## -M.Althoff etal. Z. Fuer

Physik, C22(1984) p307  $\frac{\langle p_{r}^{2} \rangle_{_{n}}}{\langle p_{r}^{2} \rangle_{_{n}}}$   $p_{_{T}}$